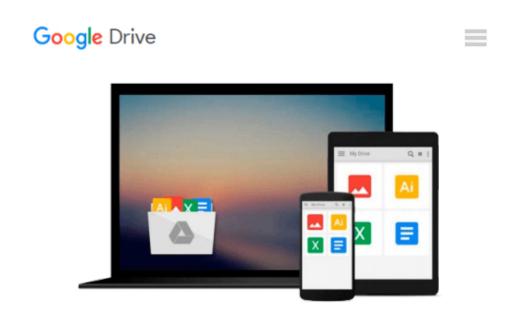

# [ Microsoft Business Intelligence for Dummies Withee, Ken ( Author ) ] { Paperback } 2010

Ken Withee

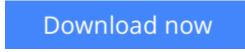

Click here if your download doesn"t start automatically

## [ Microsoft Business Intelligence for Dummies Withee, Ken ( Author ) ] { Paperback } 2010

Ken Withee

[ Microsoft Business Intelligence for Dummies Withee, Ken ( Author ) ] { Paperback } 2010 Ken Withee

[ Microsoft Business Intelligence for Dummies Withee, Ken ( Author ) ] { Paperback } 2010

**<u>Download</u>** [Microsoft Business Intelligence for Dummies With ...pdf

**<u>Read Online [ Microsoft Business Intelligence for Dummies Wi ...pdf</u>** 

## Download and Read Free Online [ Microsoft Business Intelligence for Dummies Withee, Ken ( Author ) ] { Paperback } 2010 Ken Withee

#### From reader reviews:

#### **Glenn Remaley:**

Book is to be different for each grade. Book for children until eventually adult are different content. As you may know that book is very important for people. The book [ Microsoft Business Intelligence for Dummies Withee, Ken ( Author ) ] { Paperback } 2010 had been making you to know about other know-how and of course you can take more information. It is extremely advantages for you. The e-book [ Microsoft Business Intelligence for Dummies Withee, Ken ( Author ) ] { Paperback } 2010 is not only giving you considerably more new information but also for being your friend when you feel bored. You can spend your own spend time to read your guide. Try to make relationship while using book [ Microsoft Business Intelligence for Dummies Withee, Ken ( Author ) ] { Paperback } 2010. You never sense lose out for everything when you read some books.

#### **Meredith Bailey:**

As people who live in often the modest era should be update about what going on or data even knowledge to make these individuals keep up with the era that is always change and make progress. Some of you maybe will probably update themselves by examining books. It is a good choice for you but the problems coming to you actually is you don't know what one you should start with. This [ Microsoft Business Intelligence for Dummies Withee, Ken ( Author ) ] { Paperback } 2010 is our recommendation so you keep up with the world. Why, because this book serves what you want and wish in this era.

#### Heidi Crenshaw:

Nowadays reading books be than want or need but also get a life style. This reading addiction give you lot of advantages. The huge benefits you got of course the knowledge even the information inside the book that improve your knowledge and information. The data you get based on what kind of publication you read, if you want send more knowledge just go with knowledge books but if you want feel happy read one along with theme for entertaining for example comic or novel. The [ Microsoft Business Intelligence for Dummies Withee, Ken ( Author ) ] { Paperback } 2010 is kind of e-book which is giving the reader unstable experience.

#### June Ortiz:

The book untitled [ Microsoft Business Intelligence for Dummies Withee, Ken ( Author ) ] { Paperback } 2010 contain a lot of information on the idea. The writer explains the woman idea with easy method. The language is very clear to see all the people, so do not really worry, you can easy to read this. The book was authored by famous author. The author provides you in the new era of literary works. You can easily read this book because you can please read on your smart phone, or program, so you can read the book with anywhere and anytime. If you want to buy the e-book, you can open their official web-site and order it. Have a nice examine.

Download and Read Online [ Microsoft Business Intelligence for Dummies Withee, Ken ( Author ) ] { Paperback } 2010 Ken Withee #WXRBLF7ZH1K

### Read [ Microsoft Business Intelligence for Dummies Withee, Ken ( Author ) ] { Paperback } 2010 by Ken Withee for online ebook

[ Microsoft Business Intelligence for Dummies Withee, Ken (Author)] { Paperback } 2010 by Ken Withee Free PDF d0wnl0ad, audio books, books to read, good books to read, cheap books, good books, online books, books online, book reviews epub, read books online, books to read online, online library, greatbooks to read, PDF best books to read, top books to read [ Microsoft Business Intelligence for Dummies Withee, Ken (Author)] { Paperback } 2010 by Ken Withee books to read online.

### Online [ Microsoft Business Intelligence for Dummies Withee, Ken ( Author ) ] { Paperback } 2010 by Ken Withee ebook PDF download

[ Microsoft Business Intelligence for Dummies Withee, Ken ( Author ) ] { Paperback } 2010 by Ken Withee Doc

[ Microsoft Business Intelligence for Dummies Withee, Ken ( Author ) ] { Paperback } 2010 by Ken Withee Mobipocket

[ Microsoft Business Intelligence for Dummies Withee, Ken ( Author ) ] { Paperback } 2010 by Ken Withee EPub